#### **Wymagania edukacyjne z informatyki w klasie 4 szkoły podstawowej**

- 1. W zakresie rozumienia, analizowania i rozwiązywania problemów uczeń:
	- analizuje problem opisany w zadaniu, określa cel do osiągnięcia i opracowuje rozwiązanie zadania,
	- wyróżnia kroki prowadzące do rozwiązania zadania,
	- formułuje algorytmy określające sterowanie obiektem na ekranie.
- 2. W zakresie programowania i rozwiązywania problemów z wykorzystaniem komputera i innych urządzeń cyfrowych uczeń:
	- tworzy, edytuje i formatuje dokumenty w chmurze,
	- udostępnia dokumenty zapisane w chmurze,
	- tworzy ilustracje w edytorze grafiki używa różnych narzędzi, stosuje przekształcenia obrazu, uzupełnia grafikę tekstem,
	- wybiera odpowiednie narzędzia edytora grafiki potrzebne do wykonania rysunku,
	- pracuje w kilku oknach edytora grafiki,
	- dopasowuje rozmiary obrazu do danego zadania,
	- tworzy animacje i gry w wizualnym języku programowania,
	- buduje skrypty określające sposób sterowania postacią na ekranie,
	- wykorzystuje polecenia sekwencyjne, warunkowe i iteracyjne,
	- programuje konsekwencje zajścia zdarzeń,
	- sprawdza, czy zbudowane skrypty działają zgodnie z oczekiwaniami, poprawia ewentualne błędy,
	- objaśnia zasadę działania zbudowanych skryptów,
	- tworzy dokumenty tekstowe,
	- wymienia zasady formatowania tekstu i stosuje je podczas sporządzania dokumentów,
	- wymienia i stosuje skróty klawiszowe ułatwiające pracę na komputerze,
	- wkleja obrazy do dokumentu,
	- wstawia do dokumentu tekstowego obiekty WordArt,
	- zapisuje efekty pracy w wyznaczonym miejscu,
	- porządkuje zasoby w komputerze lub innych urządzeniach.
- 3. W zakresie posługiwania się komputerem, urządzeniami cyfrowymi i sieciami komputerowymi uczeń:
	- właściwie interpretuje komunikaty komputera i prawidłowo na nie reaguje,
	- wykorzystuje pomoc dostępną w programach,
	- właściwie zapisuje i przechowuje swoje prace wykonane na komputerze,
	- tworzy strukture folderów, w których bedzie przechowywać swoje pliki,
	- porządkuje pliki i foldery,
	- rozpoznaje najpopularniejsze formaty plików,
	- omawia przeznaczenie elementów, z których zbudowany jest komputer,
	- wymienia i klasyfikuje przeznaczenie urządzeń wejścia i wyjścia,
	- posługuje się różnymi nośnikami danych,
	- wyszukuje informacje w internecie, korzystając z różnych stron internetowych,
	- selekcjonuje materiały znalezione w sieci,
	- wyjaśnia, jak działa poczta elektroniczna,
	- omawia interfejs konta pocztowego,
	- wysyła wiadomości za pomocą poczty elektronicznej,
	- korzysta z komunikatorów internetowych,
- pracuje z innymi osobami w tym samym czasie nad dokumentem w chmurze,
- wykorzystuje program do pracy zespołowej, np. Microsoft Teams,
- wspólnie z innymi osobami z zespołu edytuje dokumenty w tym samym czasie, korzystając z możliwości programu do pracy zespołowej, np. Microsoft Teams.
- 4. W zakresie rozwijania kompetencji społecznych uczeń:
	- uczestniczy w pracy grupowej, wykonując zadania i realizując projekty,
	- dba o właściwy podział obowiązków podczas pracy w grupie,
	- przestrzega zasad obowiązujących podczas współpracy z innymi,
	- wymienia zawody oraz sytuacje z życia codziennego, w których są wykorzystywane umiejętności informatyczne,
	- przestrzega zasad netykiety, komunikując się z innymi osobami za pomocą internetu,
	- udostępnia dokumenty i foldery zgromadzone w chmurze internetowej,
	- współpracuje z innymi osobami, edytując dokumenty w chmurze internetowej,
	- uczestniczy w pracy grupowej, wykonując zadania i realizując projekty,
	- dba o właściwy podział obowiązków podczas pracy w grupie,
	- przestrzega zasad obowiązujących podczas współpracy z innymi.
- 5. W zakresie przestrzegania praw i zasad bezpieczeństwa uczeń:
	- wymienia zagrożenia wynikające z niewłaściwego korzystania z komputera,
	- przestrzega zasad bezpiecznej i higienicznej pracy przy komputerze,
	- chroni komputer przed zagrożeniami płynącymi z internetu,
	- stosuje zasady bezpiecznego korzystania z internetu,
	- wymienia osoby i instytucje, do których może zwrócić się o pomoc w przypadku poczucia zagrożenia,
	- przestrzega praw autorskich, wykorzystując materiały pobrane z internetu.

Wymagania na każdy stopień wyższy niż **dopuszczający** obejmują również wymagania na wszystkie stopnie niższe.

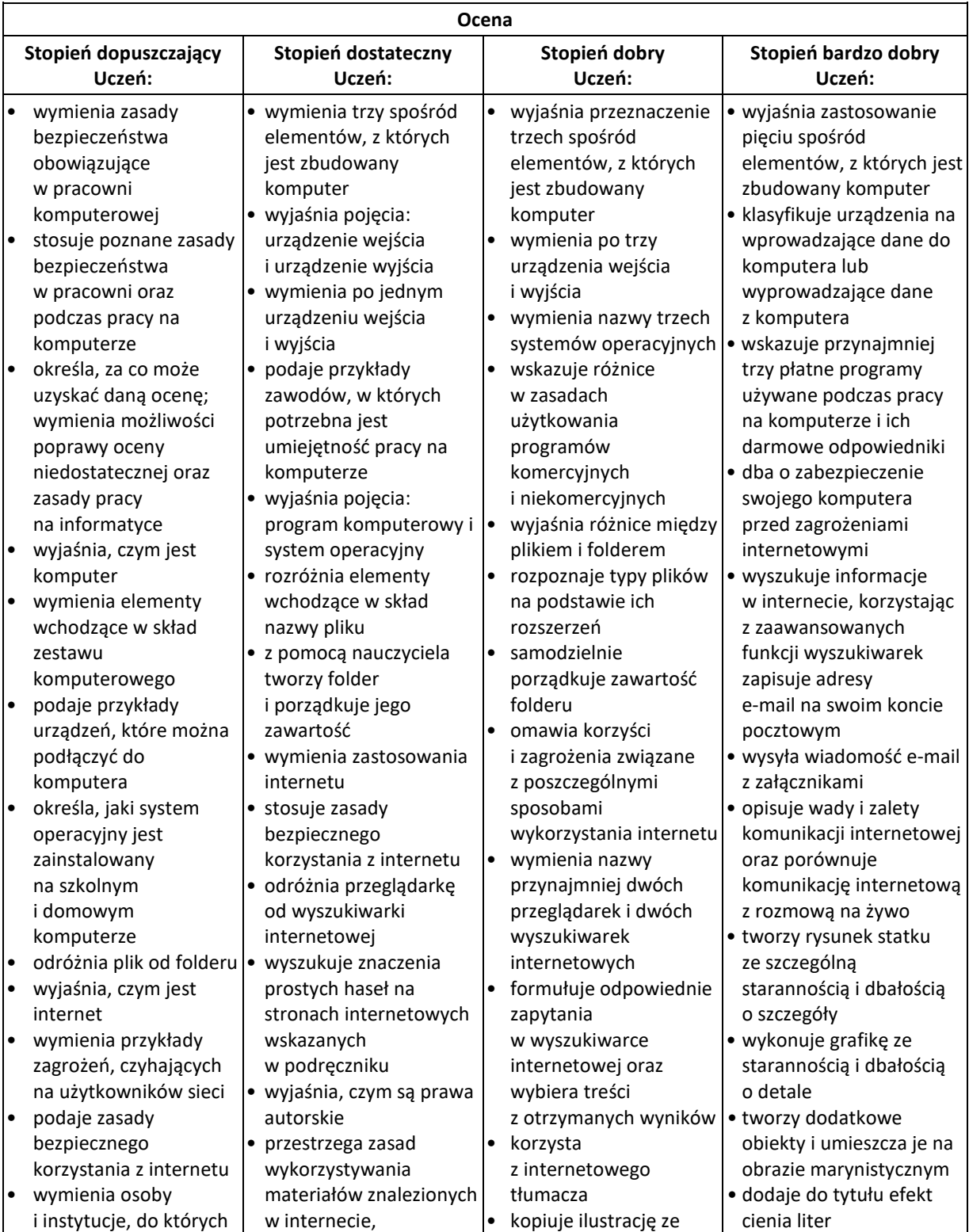

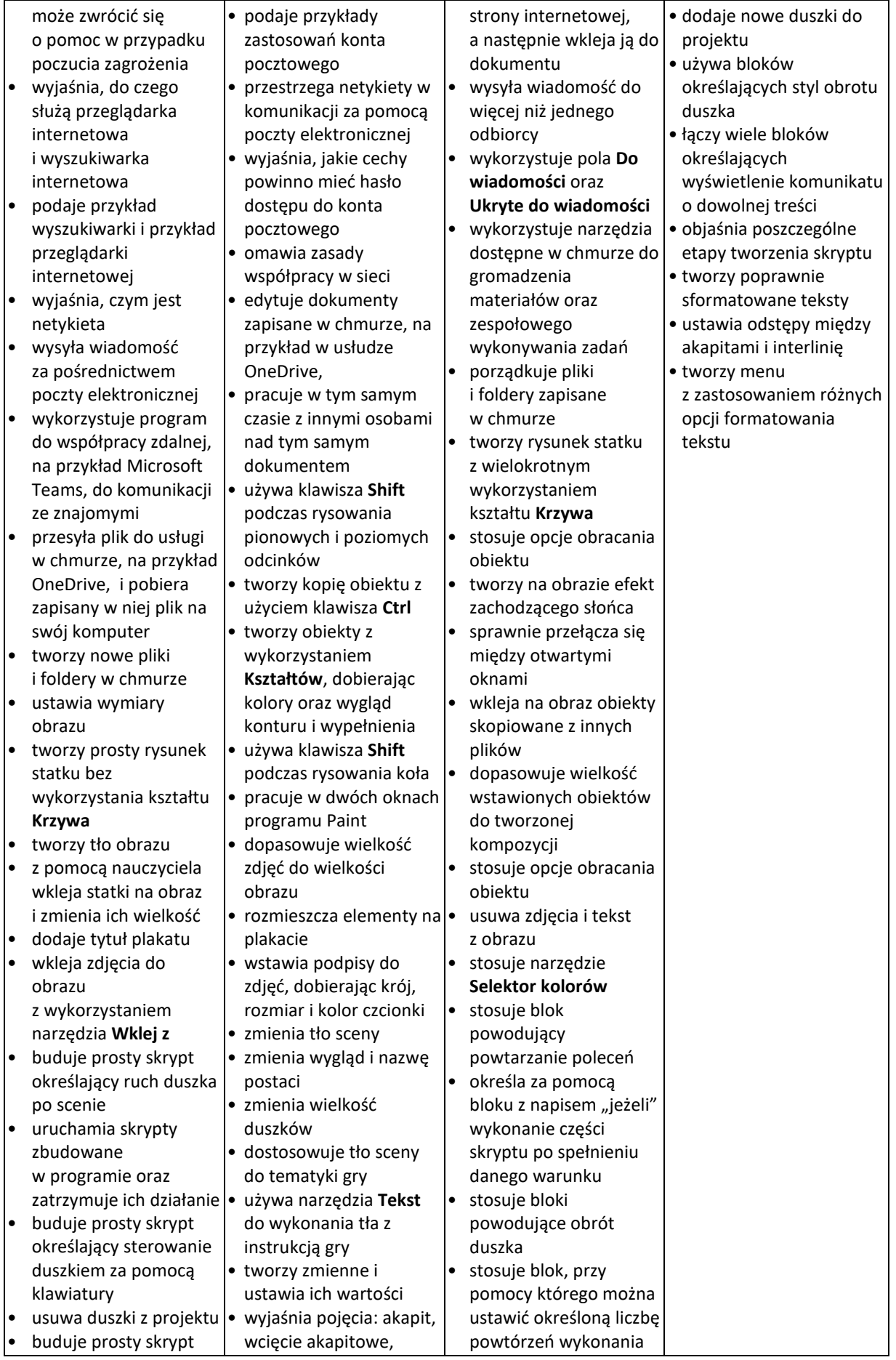

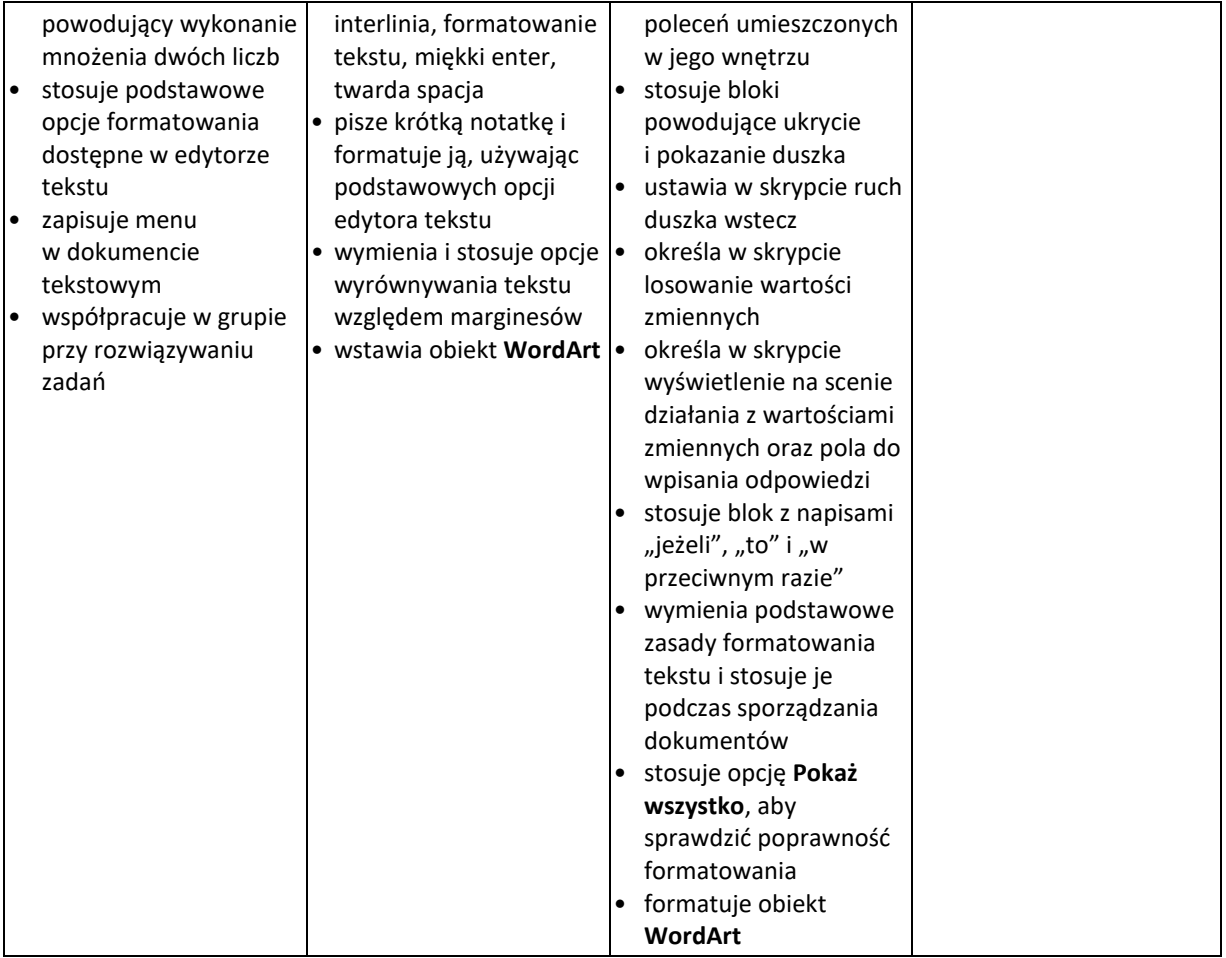

# **Wymagania edukacyjne z informatyki w klasie V**

- 1. W zakresie rozumienia, analizowania i rozwiązywania problemów uczeń:
	- analizuje problem opisany w zadaniu, określa cel do osiągnięcia i opracowuje rozwiązanie zadania,
	- wyróżnia kroki prowadzące do rozwiązania zadania,
	- formułuje algorytmy określające sterowanie obiektem na ekranie.
- 2. W zakresie programowania i rozwiązywania problemów z wykorzystaniem komputera i innych urządzeń cyfrowych uczeń:
	- tworzy dokumenty tekstowe,
	- wymienia zasady formatowania tekstu i stosuje je podczas sporządzania dokumentów,
	- wymienia i stosuje skróty klawiszowe ułatwiające pracę na komputerze,
	- wstawia do dokumentu obrazy pobrane z internetu,
	- wstawia do dokumentu tekstowego obiekty WordArt,
	- tworzy w dokumentach listy numerowane i punktowane,
	- tworzy w dokumentach listy wielopoziomowe,
	- wstawia do dokumentu kształty i zmienia ich wygląd,
	- zmienia tło dokumentu tekstowego,
	- dodaje obramowanie do dokumentu tekstowego,
	- umieszcza w dokumencie tabele,
	- omawia budowę tabeli,
	- dodaje do tabeli kolumny i wiersze,
	- usuwa z tabeli kolumny i wiersze,
	- tworzy prezentacje multimedialne,
	- dodaje nowe slajdy do prezentacji,
	- umieszcza na slajdach teksty, obrazy, dźwięki i filmy,
	- dodaje przejścia do slajdów,
	- dodaje animacje do elementów prezentacji,
	- tworzy animacje i gry w wizualnym języku programowania,
	- przygotowuje plan tworzonej gry,
	- rysuje tło do swojej gry,
	- buduje skrypty określające sposób sterowania postacią na ekranie,
	- wykorzystuje polecenia sekwencyjne, warunkowe i iteracyjne,
	- programuje konsekwencje zajścia zdarzeń,
	- buduje skrypty rysujące figury geometryczne,
	- opracowuje kolejne etapy swojej gry,
	- określa położenie elementów na ekranie, wykorzystując układ współrzędnych,
	- sprawdza, czy zbudowane skrypty działają zgodnie z oczekiwaniami, poprawia ewentualne błędy,
	- objaśnia zasadę działania zbudowanych skryptów,
	- przygotowuje proste animacje przedstawiające ruch postaci,
	- tworzy własne postaci i wykorzystuje je w animacjach,
	- prezentuje krótkie historie w animacjach,
- zapisuje efekty pracy w wyznaczonym miejscu,
- porządkuje zasoby w komputerze lub w innych urządzeniach.
- 3. W zakresie posługiwania się komputerem, urządzeniami cyfrowymi i sieciami komputerowymi uczeń:
	- właściwie interpretuje komunikaty komputera i prawidłowo na nie reaguje,
	- wykorzystuje pomoc dostępną w programach,
	- właściwie zapisuje i przechowuje swoje prace wykonane na komputerze,
	- wyszukuje w internecie obrazy i wykorzystuje je w swoich projektach,
	- porządkuje na dysku twardym komputera obrazy pobrane z internetu,
	- zapisuje tworzone projekty w różnych formatach.
- 4. W zakresie rozwijania kompetencji społecznych uczeń:
	- uczestniczy w pracy grupowej, wykonując zadania i realizując projekty,
	- dba o właściwy podział obowiązków podczas pracy w grupie,
	- przestrzega zasad obowiązujących podczas współpracy z innymi.
- 5. W zakresie przestrzegania praw i zasad bezpieczeństwa uczeń:
	- przestrzega zasad bezpiecznej i higienicznej pracy przy komputerze,
	- stosuje zasady bezpiecznego korzystania z internetu,
	- przestrzega praw autorskich, wykorzystując materiały pobrane z internetu.

Wymagania na każdy stopień wyższy niż **dopuszczający** obejmują również wymagania na stopień **poprzedni**.

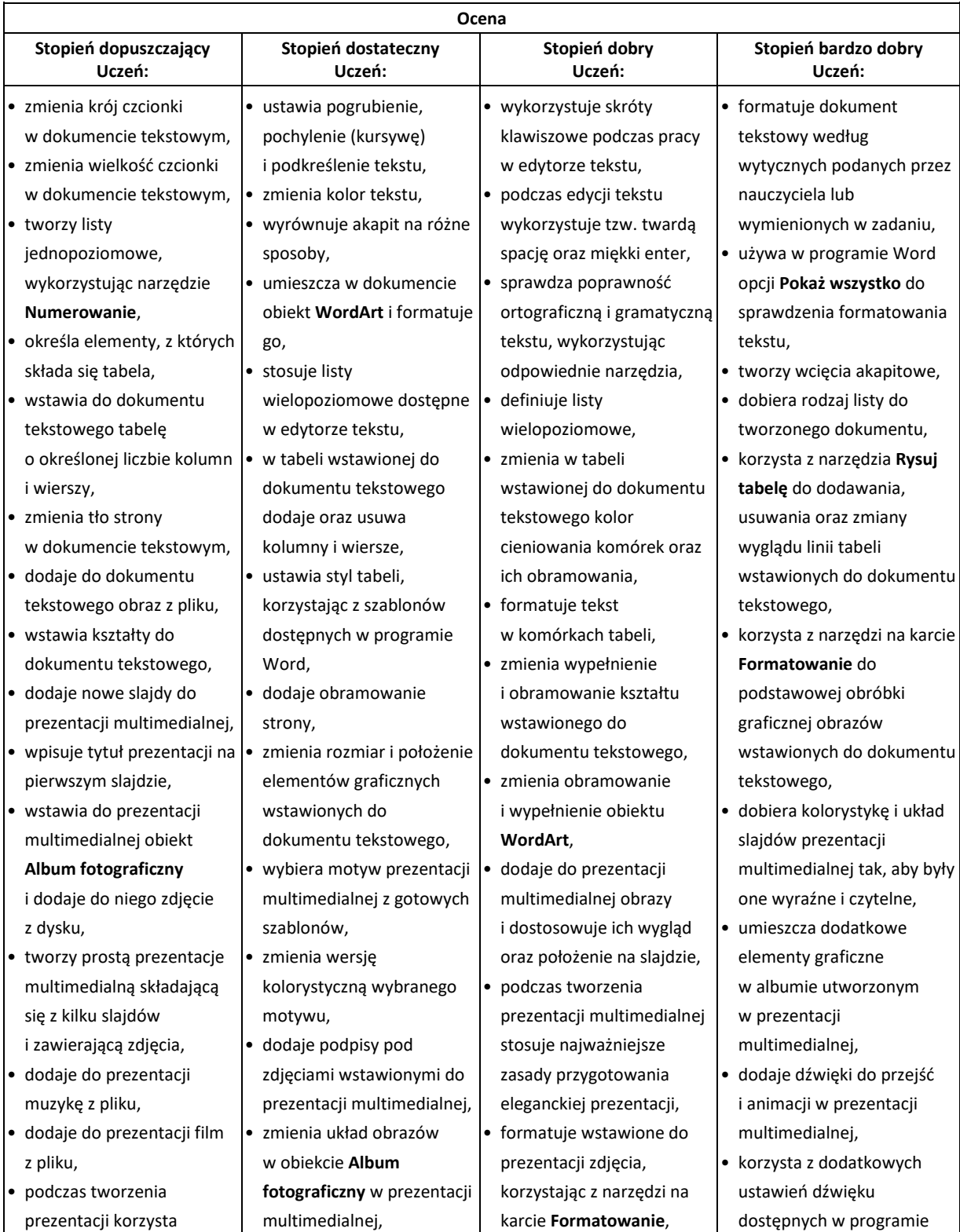

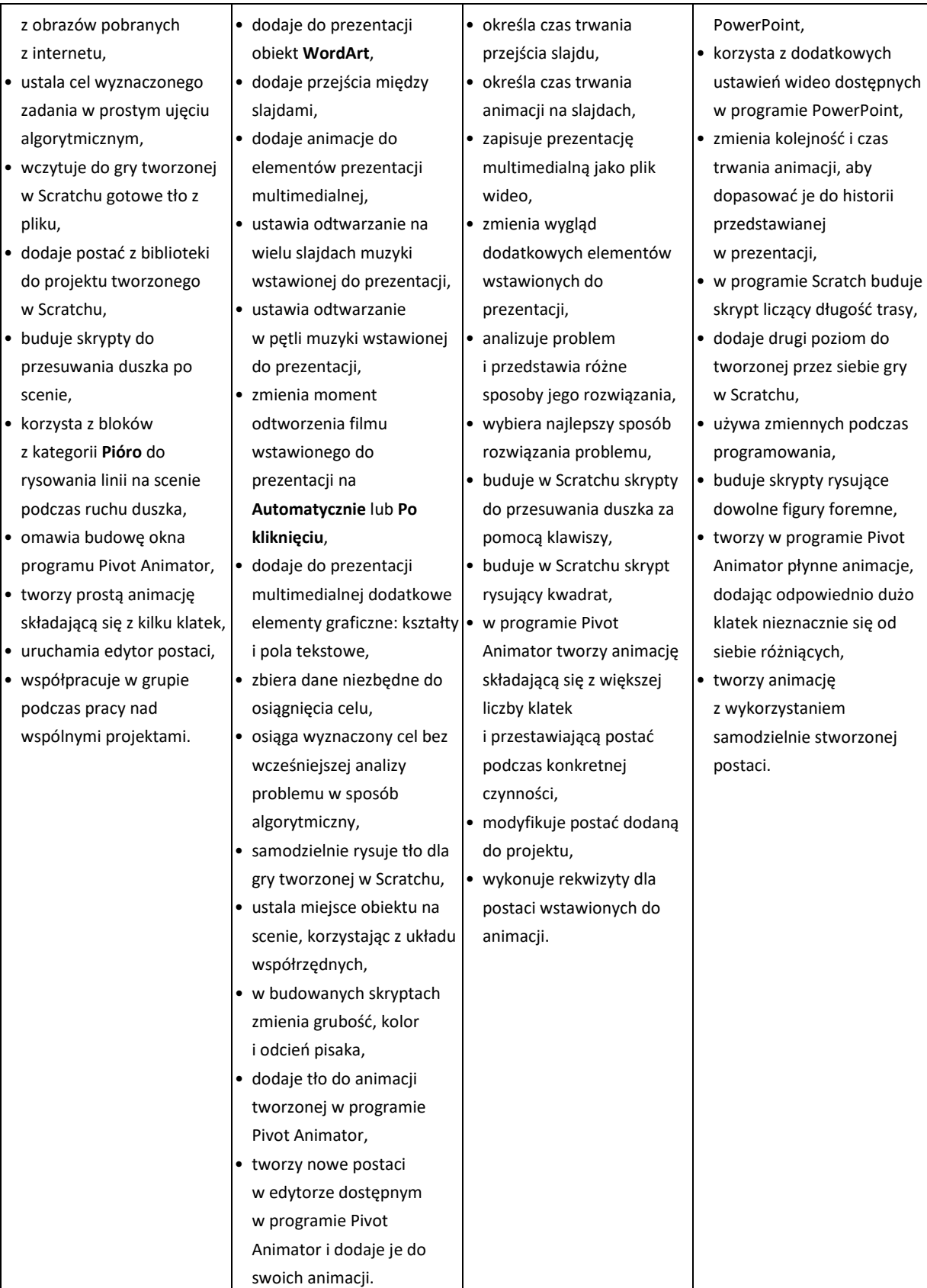

#### **Wymagania edukacyjne z informatyki w klasie VI**

1.W zakresie programowania i rozwiązywania problemów z wykorzystaniem komputera i innych urządzeń cyfrowych uczeń:

- porządkuje zasoby w komputerze lub w innych urządzeniach.
- wyjaśnia, jak działa chmura,
- zakłada foldery w chmurze do porządkowania gromadzonych w niej plików,
- tworzy, edytuje i formatuje dokumenty w chmurze,
- udostępnia dokumenty zapisane w chmurze,
- omawia możliwe zastosowania arkusza kalkulacyjnego,
- opisuje budowę arkusza kalkulacyjnego,
- wprowadza dane do arkusza kalkulacyjnego,
- wykorzystuje arkusz kalkulacyjny do obliczeń,
- zmienia układ kolumn i wierszy tabeli,
- formatuje czcionkę i wygląd tabeli,
- sortuje dane w tabeli w określonym porządku,
- wypełnia automatycznie komórki serią danych,
- wyróżnia określone dane w komórkach przy pomocy formatowania warunkowego,
- samodzielnie tworzy proste formuły obliczeniowe,
- stosuje funkcje **SUMA** oraz **ŚREDNIA** w wykonywanych obliczeniach,
- prezentuje na wykresach dane z arkusza kalkulacyjnego,
- zmienia wygląd wstawionego wykresu,
- dobiera typ wykresu do prezentowanych danych,
- buduje skrypty wysyłające i odbierające komunikaty do sterowania grą tworzoną w programie Scratch,
- tworzy prostą grę zręcznościową w programie Scratch,
- wykorzystuje zmienne w projektach tworzonych w programie Scratch,
- omawia budowę interfejsu programu GIMP,
- wyjaśnia, czym są warstwy w obrazach tworzonych w programie GIMP,
- tworzy i edytuje obrazy w programie GIMP, wykorzystując narzędzia z przybornika programu,
- wykorzystuje warstwy podczas pracy w programie GIMP,
- używa programu GIMP do tworzenia fotomontaży,
- retuszuje zdjęcia, korzystając z programu GIMP,
- zapisuje efekty pracy we wskazanym miejscu,
- 3. W zakresie posługiwania się komputerem, urządzeniami cyfrowymi i sieciami komputerowymi uczeń:
	- właściwie interpretuje komunikaty komputera i odpowiednio na nie reaguje,
	- wykorzystuje pomoc dostępną w programach,
	- właściwie zapisuje i przechowuje swoje prace wykonane na komputerze,
	- wyjaśnia, jak działa poczta elektroniczna,
	- omawia interfejs konta pocztowego,
	- wysyła wiadomości za pomocą poczty elektronicznej,
- korzysta z komunikatorów internetowych,
- pracuje z innymi osobami w tym samym czasie nad dokumentem w chmurze,
- wykorzystuje program MS Teams do pracy w grupie,
- wspólnie z innymi osobami z zespołu edytuje dokumenty w tym samym czasie, korzystając z możliwości programu MS Teams,
- zapisuje tworzone projekty w różnych formatach.
- 4. W zakresie rozwijania kompetencji społecznych uczeń:
	- przestrzega zasad netykiety, komunikując się z innymi osobami za pomocą internetu,
	- udostępnia dokumenty i foldery zgromadzone w chmurze internetowej,
	- współpracuje z innymi osobami, edytując dokumenty w chmurze internetowej,
	- uczestniczy w pracy grupowej, wykonując zadania i realizując projekty,
	- dba o właściwy podział obowiązków podczas pracy w grupie,
	- przestrzega zasad obowiązujących podczas współpracy z innymi,
	- wykorzystuje serwis internetowy Scratcha do dzielenia się swoimi projektami z innymi członkami tej społeczności oraz do wyszukiwania pomysłów na własne projekty.
- 5. W zakresie przestrzegania praw i zasad bezpieczeństwa uczeń:
	- przestrzega zasad bezpiecznej i higienicznej pracy przy komputerze,
	- stosuje zasady bezpiecznego korzystania z internetu,
	- przestrzega zasad bezpiecznej komunikacji internetowej i zasad współpracy w sieci.

Wymagania na każdy stopień wyższy niż **dopuszczający** obejmują również wymagania na wszystkie stopnie niższe.

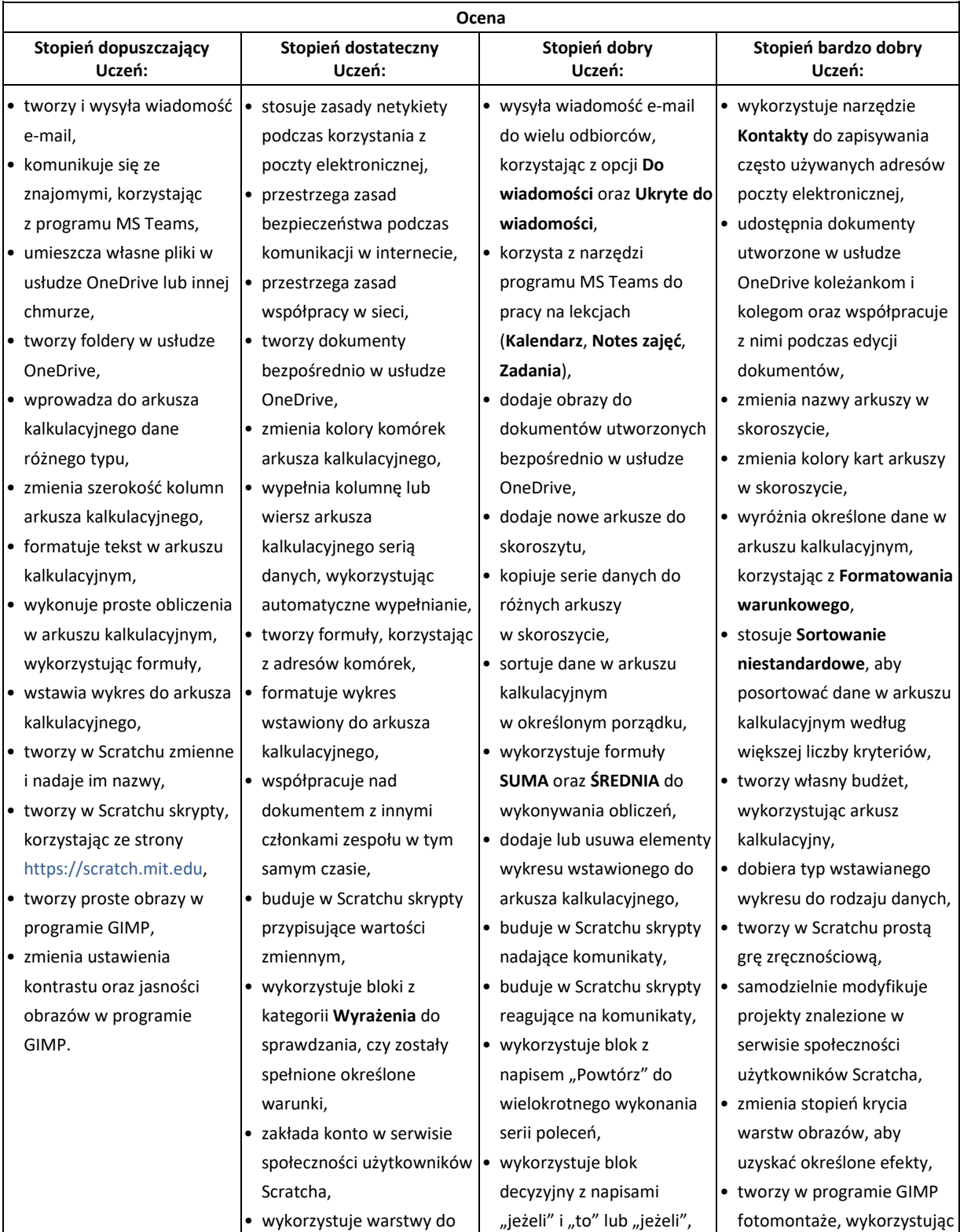

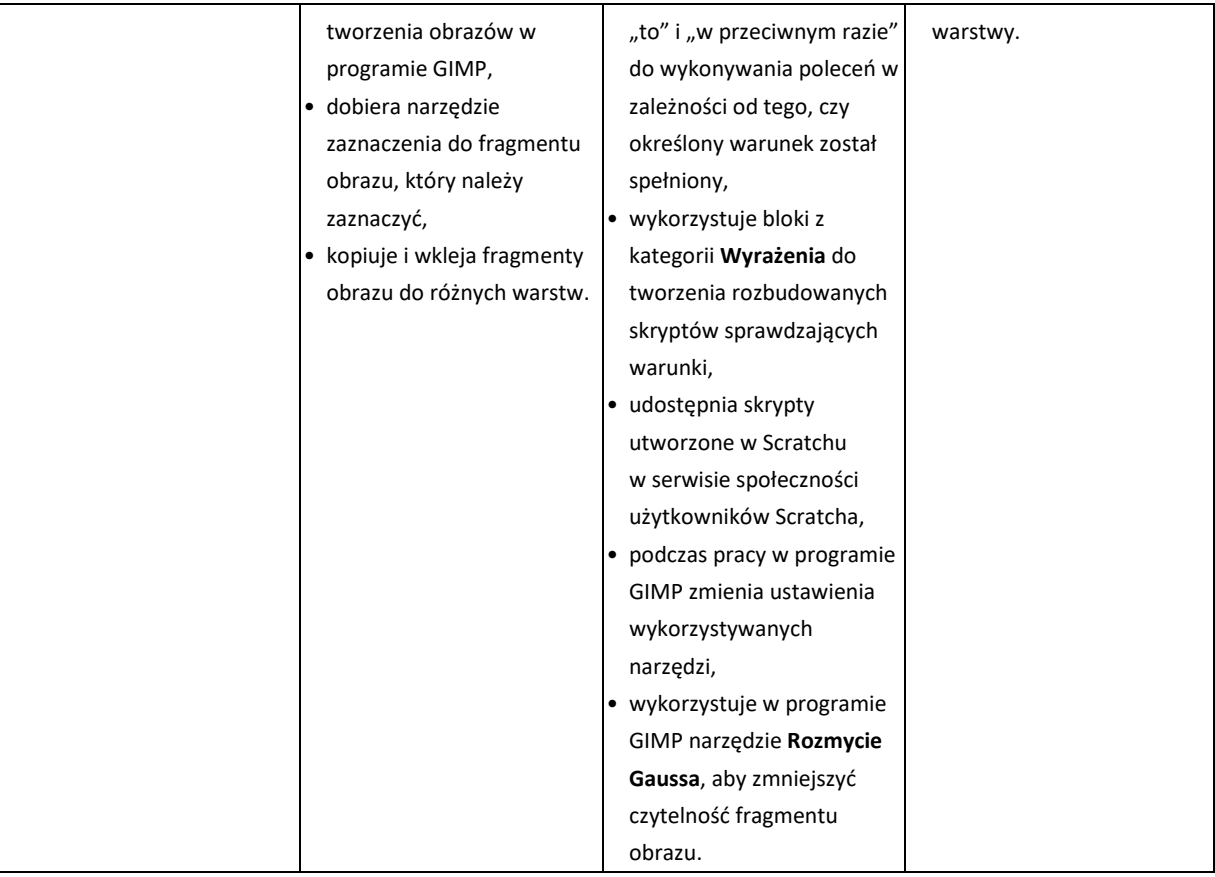

## **Wymagania edukacyjne z informatyki w klasie VII**

- 1. W zakresie rozumienia, analizowania i rozwiązywania problemów uczeń:
	- opisuje sposoby reprezentowania danych w komputerze,
- 2. W zakresie programowania i rozwiązywania problemów z wykorzystaniem komputera i innych urządzeń cyfrowych uczeń:
	- wymienia formaty plików graficznych,
	- tworzy kompozycje graficzne w edytorze grafiki,
	- poddaje obróbce zdjęcia i filmy,
	- tworzy dokumenty komputerowe różnego typu i zapisuje je w plikach w różnych formatach,
	- sprawdza rozmiar pliku lub folderu,
	- wykorzystuje chmurę obliczeniową podczas pracy,
	- wyszukuje w sieci informacje i inne materiały niezbędne do wykonania zadania,
	- opisuje budowę znaczników języka HTML,
	- omawia strukturę pliku HTML,
	- tworzy prostą stronę internetową w języku HTML i zapisuje ją do pliku,
	- formatuje tekst na stronie internetowej utworzonej w języku HTML,
	- dodaje obrazy, wypunktowania oraz tabele do strony internetowej utworzonej w języku HTML,
	- pisze i formatuje tekst w dokumencie tekstowym,
	- umieszcza w dokumencie tekstowym obrazy oraz symbole i formatuje je,
	- dzieli tekst na kolumny,
	- wstawia do tekstu tabele,
	- wykorzystuje słowniki dostępne w edytorze tekstu,
	- dodaje spis treści do dokumentu tekstowego,
	- drukuje przygotowane dokumenty oraz skanuje papierowe wersje dokumentów,
	- wyjaśnia, czym jest prezentacja multimedialna i jakie ma zastosowania,
	- opisuje cechy dobrej prezentacji multimedialnej,
	- przedstawia określone zagadnienia w postaci prezentacji multimedialnej,
	- dodaje do prezentacji multimedialnej przejścia oraz animacje,
	- wykorzystuje możliwość nagrywania zawartości ekranu do przygotowania np. samouczka,
	- montuje filmy w podstawowym zakresie: przycinanie, zmiana kolejności scen, dodawanie tekstów i ścieżki dźwiękowej, zapisywanie w określonym formacie.
- 3. W zakresie posługiwania się komputerem, urządzeniami cyfrowymi i sieciami komputerowymi uczeń:
	- korzysta z różnych urządzeń peryferyjnych,
	- wyjaśnia, czym jest sieć komputerowa i jakie pełni funkcje,
	- wyszukuje w internecie informacje i dane różnego rodzaju (tekst, obrazy, muzykę, filmy),
	- prawidłowo nazywa programy, narzędzia i funkcje, z których korzysta,
	- wyjaśnia działanie narzędzi, z których korzysta.
- 4. W zakresie rozwijania kompetencji społecznych uczeń:
	- współpracuje z innymi, wykonując złożone projekty,
	- określa etapy wykonywania złożonego projektu grupowego,
	- komunikuje się z innymi przez sieć lokalną oraz przez internet, wykorzystując komunikatory,
- wysyła i odbiera pocztę elektroniczną,
- selekcjonuje i ocenia krytycznie informacje znalezione w internecie.
- 5. W zakresie przestrzegania praw i zasad bezpieczeństwa uczeń:
	- przestrzega zasad bezpiecznej i higienicznej pracy przy komputerze,
	- wymienia i opisuje rodzaje licencji na oprogramowanie,
	- przestrzega postanowień licencji na oprogramowanie i materiały pobrane z internetu,
	- przestrzega zasad etycznych, korzystając z komputera i internetu,
	- dba o swoje bezpieczeństwo podczas korzystania z internetu,
	- przestrzega przepisów prawa podczas korzystania z internetu,
	- wie, czym jest netykieta, i przestrzega jej zasad, korzystając z internetu.

Wymagania na każdy stopień wyższy niż **dopuszczający** obejmują również wymagania na wszystkie stopnie niższe.

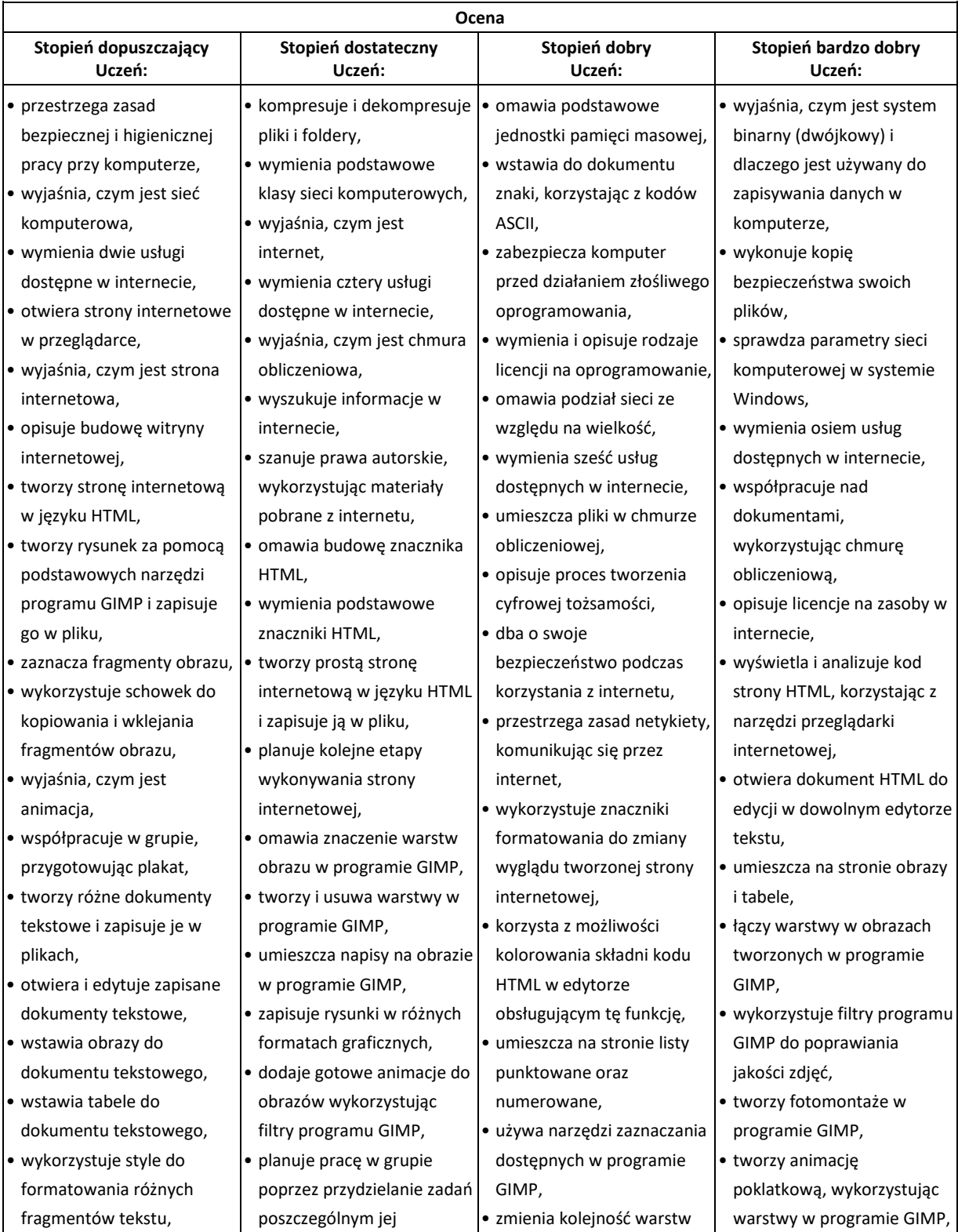

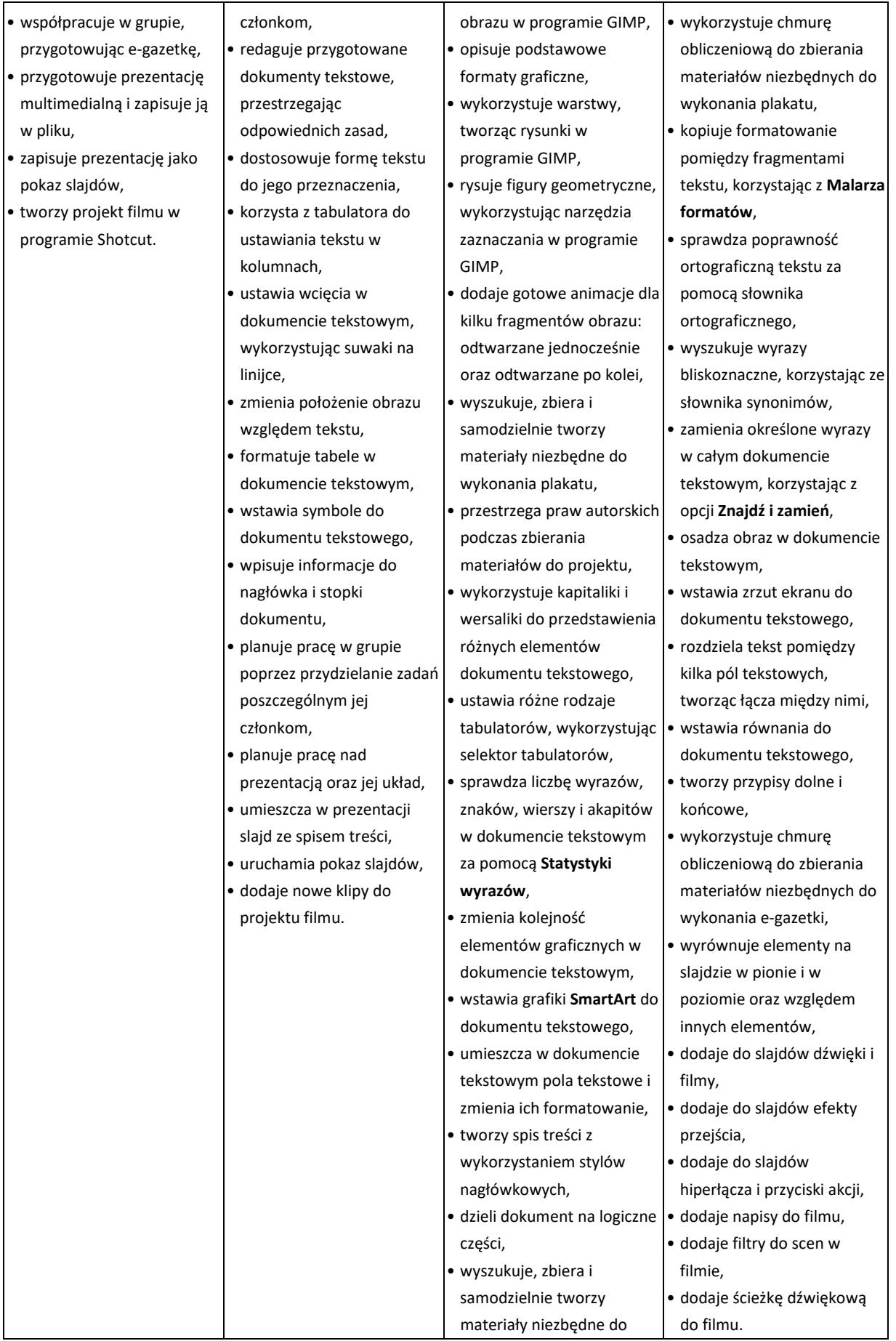

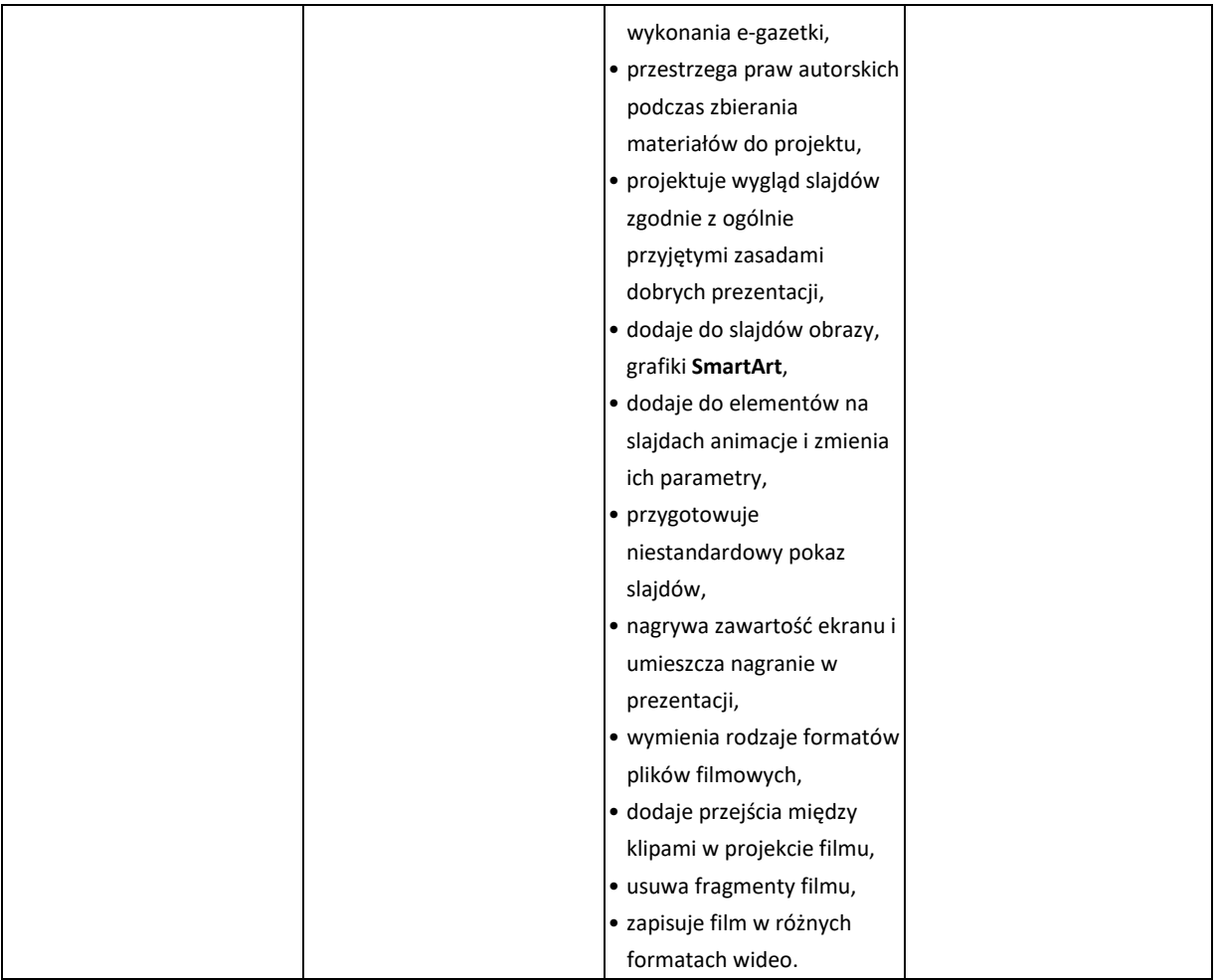

# **Wymagania edukacyjne z informatyki w klasie VIII**

- 6. W zakresie rozumienia, analizowania i rozwiązywania problemów uczeń:
	- wymienia etapy rozwiązywania problemów,
	- wyjaśnia, czym jest algorytm,
	- buduje algorytmy do rozwiązywania problemów,
	- wskazuje specyfikację problemu (dane, wyniki),
	- przedstawia algorytm w postaci listy kroków,
	- tłumaczy, na czym polega sytuacja warunkowa w algorytmie,
	- omawia możliwości wykorzystania arkusza kalkulacyjnego w różnych dziedzinach.
- 7. W zakresie programowania i rozwiązywania problemów z wykorzystaniem komputera i innych urządzeń cyfrowych uczeń:
	- wyjaśnia, co to znaczy programować,
	- wyjaśnia, na czym polega iteracja (powtarzanie),
	- stosuje pętlę powtórzeniową w tworzonych programach,
	- stosuje sytuację warunkową w tworzonych programach,
	- wykorzystuje zmienne podczas programowania,
	- tworzy procedury z parametrami i bez parametrów,
	- oblicza największy wspólny dzielnik, wykorzystując algorytm Euklidesa,
- wskazuje największą liczbę w zbiorze, stosując algorytm wyszukiwania,
- porządkuje elementy w zbiorze metodą wybierania, połowienia i zliczania,
- wskazuje różnice pomiędzy kodem źródłowym a kodem wynikowym (maszynowym),
- wskazuje różnice pomiędzy kompilatorem a interpreterem,
- wyjaśnia, czym jest arkusz kalkulacyjny, wiersz, kolumna i komórka tabeli,
- wskazuje adres komórki oraz zakres komórek w arkuszu kalkulacyjnym,
- samodzielnie buduje formuły do wykonywania prostych obliczeń w arkuszu kalkulacyjnym,
- stosuje formuły wbudowane w program do wykonywania obliczeń w arkuszu kalkulacyjnym,
- kopiuje formuły, stosując adresowanie względne, bezwzględne oraz mieszane,
- sprawdza warunek logiczny w arkuszu kalkulacyjny, korzystając z funkcji JEŻELI,
- dodaje oraz usuwa wiersze i kolumny w tabeli arkusza kalkulacyjnego,
- zmienia szerokość kolumn i wysokość wierszy tabeli arkusza kalkulacyjnego,
- zmienia wygląd komórek w arkuszu kalkulacyjnym,
- dodaje i formatuje obramowanie komórek tabeli arkusza kalkulacyjnego,
- scala ze sobą wiele komórek tabeli arkusza kalkulacyjnego,
- wykorzystuje funkcję zawijania tekstu, aby zmieścić w jednej komórce dłuższe teksty,
- zmienia format danych wpisanych do komórek arkusza kalkulacyjnego,
- drukuje tabele utworzone w arkuszu kalkulacyjnym,
- przedstawia na wykresie dane zebrane w tabeli arkusza kalkulacyjnego,
- dobiera odpowiedni typ wykresu do rodzaju danych zebranych w tabeli arkusza kalkulacyjnego,
- wstawia do dokumentu tekstowego tabelę lub wykres arkusza kalkulacyjnego,
- wstawiając tabelę lub wykres arkusza kalkulacyjnego do dokumentu tekstowego, odróżnia obiekt osadzony od obiektu połączonego,
- sortuje dane w tabeli arkusza kalkulacyjnego w określonym porządku,
- wyświetla tylko wybrane dane w tabeli arkusza kalkulacyjnego, korzystając z funkcji filtrowania.
- 8. W zakresie posługiwania się komputerem, urządzeniami cyfrowymi i sieciami komputerowymi uczeń:
	- korzysta z różnych urządzeń peryferyjnych,
	- wyszukuje w internecie informacje i dane różnego rodzaju (tekst, obrazy, muzykę, filmy),
	- sprawnie posługuje się urządzeniami elektronicznymi takimi jak skaner, drukarka,
	- prawidłowo nazywa programy, narzędzia i funkcje, z których korzysta,
	- wyjaśnia działanie narzędzi, z których korzysta.
- 9. W zakresie rozwijania kompetencji społecznych uczeń:
	- współpracuje z innymi, wykonując złożone projekty,
	- określa etapy wykonywania złożonego projektu grupowego,
	- komunikuje się z innymi przez sieć lokalną oraz przez internet, wykorzystując komunikatory,
	- wysyła i odbiera pocztę elektroniczną,
	- selekcjonuje i ocenia krytycznie informacje znalezione w internecie,
- 10. W zakresie przestrzegania praw i zasad bezpieczeństwa uczeń:
	- przestrzega zasad bezpiecznej i higienicznej pracy przy komputerze,
	- wymienia i opisuje rodzaje licencji na oprogramowanie,
	- przestrzega postanowień licencji na oprogramowanie i materiały pobrane z internetu,
- przestrzega zasad etycznych, korzystając z komputera i internetu,
- dba o swoje bezpieczeństwo podczas korzystania z internetu,
- przestrzega przepisów prawa podczas korzystania z internetu,
- wie, czym jest netykieta, i przestrzega jej zasad, korzystając z internetu.

Wymagania na każdy stopień wyższy niż **dopuszczający** obejmują również wymagania na wszystkie stopnie niższe.

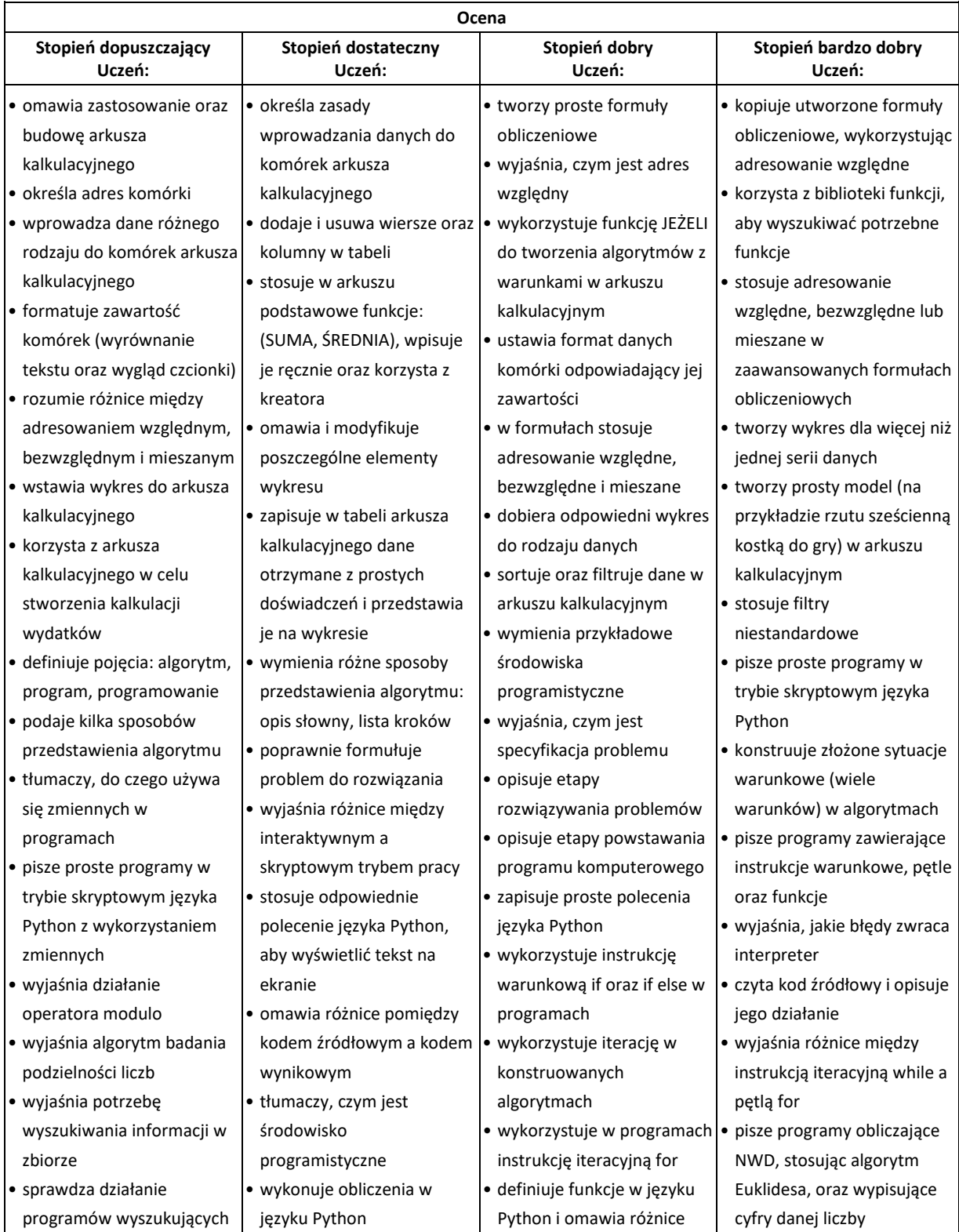

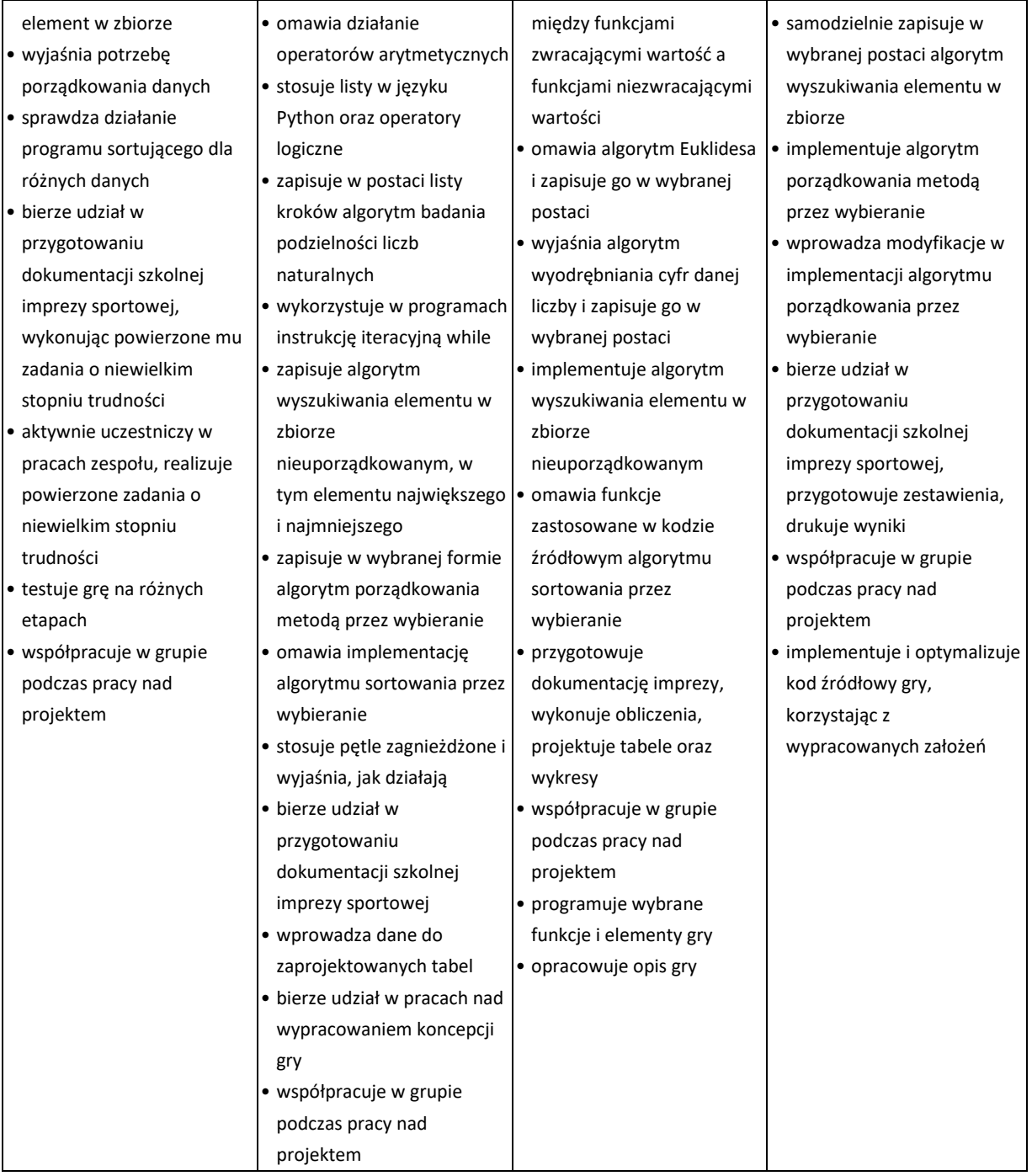